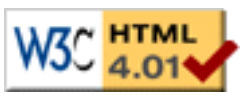

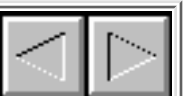

## **Chapitre I : Introduction**

Depuis une décennie, les progrès en informatique sont tels que le monde du multimédia a pris un essor considérable. Avec l'avènement du Web, l'évolution du matériel, les besoins en traitement et en diffusion de l'information sont de plus en plus importants. De nombreux travaux portent aujourd'hui autour de ces thèmes. Ils concernent la création de périphériques adaptés à la présentation de ces informations, la définition de réseaux haut débit pour transporter l'information ou la spécification de standards pour encoder l'information et favoriser ainsi les échanges entre les personnes.

Mais, paradoxalement, peu de travaux portent sur *l'édition* de ces informations. L'édition consiste à agencer et intégrer un ensemble de données numériques, appelées *médias*, de nature diverse (son, vidéo, image,). Un tel processus est nécessaire lorsqu'une personne souhaite créer ou télécharger des médias puis les assembler pour écrire, par exemple, une page Web. De la même manière, un institut ou une entreprise qui veut utiliser le Web pour diffuser de l'information sera confronté à une phase d'édition. On comprend alors que dans de nombreuses situations, l'information doit être structurée et mise à jour régulièrement.

Avec l'apparition d'informations de plus en plus riches, les documents qui les contiennent deviennent de plus en plus complexes et difficiles à spécifier. De documents purement textuels il y a quelques années, on est arrivé aujourd'hui à des documents interactifs et temporisés. Par la suite, nous appellerons *document multimédia* tout document composé de médias de différents types, et dont la présentation comporte une composante spatiale, hypertexte mais aussi temporelle. Il devient donc indispensable que l'auteur soit aidé dans cette tâche d'édition par un logiciel. Ces logiciels seront appelés par la suite *environnements auteur* ou *environnements d'édition*.

Afin de rendre la création de documents multimédias accessible à tous, il est nécessaire de proposer des *environnements auteur* permettant à tout un chacun (sans supposer de compétences informatiques particulières) d'éditer des documents multimédias.

### **2. Conception et édition de documents multimédias**

Le processus d'élaboration d'un document multimédia que ce soit dans un contexte professionnel ou familial suit les mêmes étapes [Bollard99], même si certaines de ces étapes sont plus ou moins complexes et développées en fonction du contexte. Par exemple, si nous faisons le parallèle avec l'écriture de documents HTML, dans un contexte familial l'auteur crée empiriquement la structure de son document alors que dans le cas d'un site professionnel cette structure est formalisée préalablement.

De façon générale, le processus de conception d'un document multimédia nécessite la participation de plusieurs personnes : les personnes du marketing qui décident du contenu à mettre en avant, les graphistes qui réalisent les illustrations, et enfin les techniciens qui mettent en oeuvre le document.

Plus précisément, ce processus de conception peut être décomposé en sept étapes :

- *Apparition d'une idée* de document à produire ou commande d'un document.
- *Clarification de cette idée :* à partir de l'idée initiale il faut dégager des informations comme les objectifs de la présentation, le type de public concerné, les fonctionnalités attendues, le choix de support de communication utilisé. Un *synopsis* permet de mettre en forme l'ensemble des réponses aux questions précédentes.
- Ecriture du scénario : une fois que l'on a décrit l'objectif du document, il faut préciser les moyens et les méthodes pour y arriver : quelle stratégie utiliser pour l'exploration des informations ou la navigation dans le document.
- Ecriture du scénarimage (story-board) : il décrit de manière visuelle le résultat graphique attendu. Il permet d'identifier les médias utilisés ainsi que l'interactivité à attacher à ces médias.
- Réalisation de la maquette : à la fin de l'écriture du scénarimage, on réalise une maquette qui permet de tester un scénario et d'avoir une première idée du document dans sa forme finale. À partir de cette maquette, on peut choisir de remettre en cause des choix faits précédemment. Actuellement dans un contexte commercial la réalisation de cette maquette est laissée aux soins des informaticiens et nécessite une description très précise du scénarimage et du scénario.
- *Production du document*: une fois les choix faits, il ne reste plus qu'à produire le document. Cette phase se décompose en deux sous-tâches :
	- $\circ$  Création ou collecte des médias qui composeront le document, cette phase est généralement réalisée par des graphistes.
	- ❍ Assemblage des différents médias pour constituer le document.
- *Diffusion*: une fois le document produit, il est diffusé. Cette diffusion peut être réalisée par l'intermédiaire de CDROM ou via le Web.

Au cours de cette thèse nous nous intéresserons essentiellement aux trois dernières étapes de ce processus, c'est-à-dire à la production du document proprement dite. Nous n'oublierons cependant pas, qu'au cours de cette production, des remises en cause du scénario ou du scénarimage peuvent arriver à tout moment. Un des objectifs de la thèse sera de rendre accessible la réalisation de la maquette à des non-informaticiens et plus particulièrement aux personnes qui écrivent le scénarimage.

#### **3.Représentation d'un document multimédia dans un contexte d'édition**

Avant d'aller plus loin dans cette thèse nous allons décrire les différentes représentations que peut prendre un document au cours du processus d'édition :

- *La structure interne du document*: elle représente le document au sein de l'environnement auteur. Le système d'édition permettra à l'auteur de manipuler cette structure de données au travers de fonctions d'édition. Nous appellerons par la suite *formalisme d'édition* l'ensemble des informations que l'auteur perçoit de la structure interne du document.
- Format de sauvegarde: il permet de stocker le document dans un fichier. Ce format peut être un format propriétaire du système auteur (Madeus [Layaïda97], Director [Macromédia-Director00]) ou il peut être un des standards de sauvegarde (SMIL [SMIL98]). Ce fichier contient les informations liées à l'édition du document et à l'environnement auteur, mais il peut aussi contenir les informations de présentation du document.
- *Format de restitution*: représente le document dans une (ou plusieurs) forme(s) distribuée(s)

aux lecteurs. Dans le cas d'une diffusion pour plusieurs périphériques (téléphones mobiles, ordinateurs, assistants personnels) deux types de distribution sont possibles :

- la première solution consiste à distribuer un fichier par périphérique, c'est la solution communément utilisée aujourd'hui ;
- ◯ la deuxième solution consiste à fournir un fichier qui contient les informations pour plusieurs périphériques, on dit dans ce cas, que le document est *adaptable*.

Le fichier de restitution peut être :

- Un programme directement exécutable par le système d'exploitation de la machine ou interprétable par une machine virtuelle (Java).
- Un fichier interprétable par un logiciel spécifique :
	- Un fichier textuel, écrit dans une forme déclarative (HTML, SMIL, Madeus) ou non ❍ (Postscript). L'émergence de standards comme XML permet d'homogénéiser la manière de décrire des structures de données et en particulier des documents. Ceci afin de faciliter le partage des données.
	- ❍ Un fichier binaire (AVI, MPEG).

Ce fichier de présentation doit contenir les informations de présentation, mais il peut aussi contenir les informations d'édition qui ont mené à cette présentation de manière à permettre la réédition. **Equivalence de représentation**

Par la suite nous dirons que deux représentations du document sont *équivalentes* pour l'édition, si l'auteur a le même pouvoir d'édition avec les deux représentations. C'est-à-dire qu'il peut réaliser la même opération d'édition élémentaire (ajout d'objet, changement d'attribut) sur les deux représentations, tout en obtenant la même présentation finale. Dans le cadre des logiciels propriétaires les trois représentations sont équivalentes et/ou confondues, c'est le cas du format interne de Word et du format de fichier "*.doc*". Par contre, un utilisateur de Word qui a exporté son document en HTML n'aura pas le même pouvoir d'édition suivant qu'il édite le document au format HTML ou le document au format Word. En effet, s'il insère une figure au début de son document Word, tous ses numéros et ses références de figures seront mis à jour, ce qui n'est pas le cas s'il édite son document HTML. En effet, lors de l'export du document Word en HTML, il a perdu des informations propres à l'édition. Dans ce cas on dit qu'il n'y a pas d'équivalence entre le format de sauvegarde (*".doc"*) et le format de restitution (HTML).

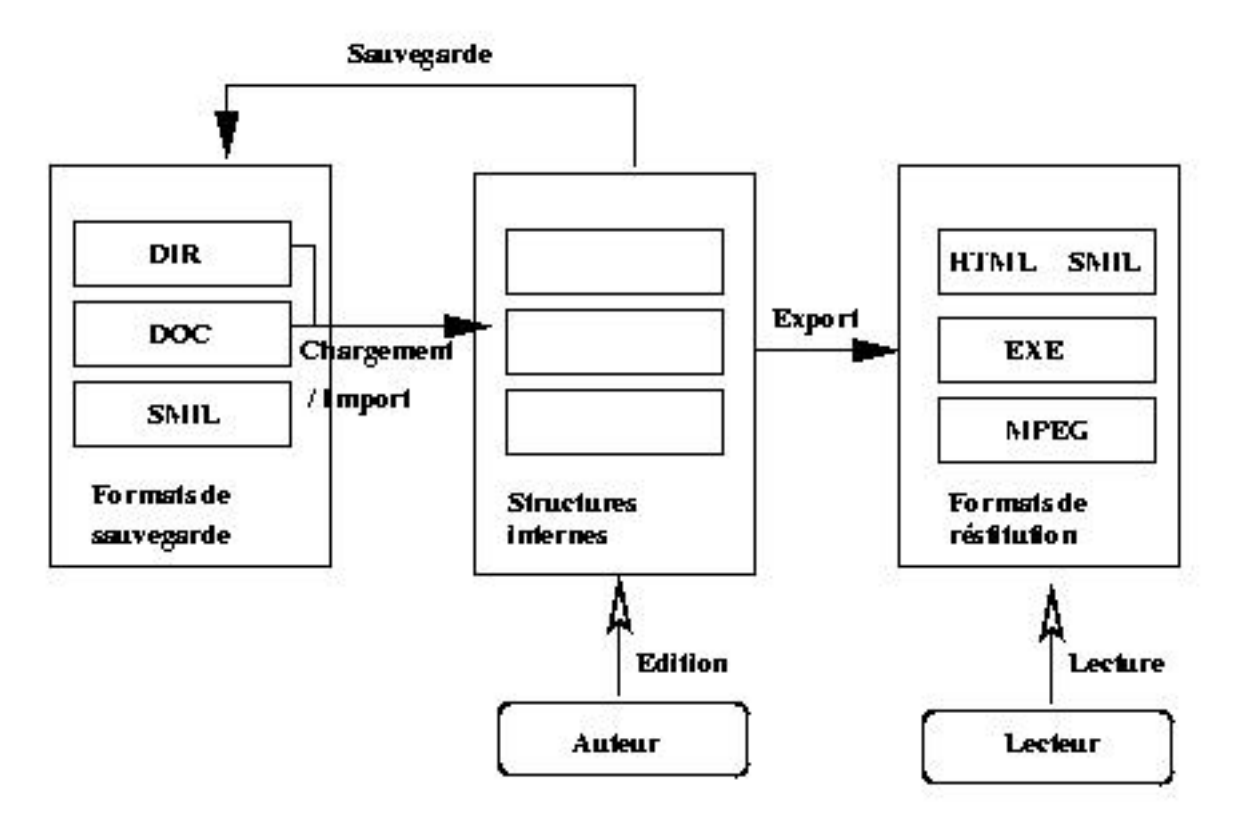

**Figure I-1 : les différentes représentations physiques d'un document**

Dans la Figure I-1, on peut voir l'enchaînement de ces différentes représentations au cours de l'édition. Dans la majorité des environnements auteur actuels (Director [Macromedia00c], ICON-Author [AimTech96]), il y a une équivalence entre les deux premières représentations mais pas avec la troisième. L'auteur, au moment de distribuer son document, *l'exporte* vers un format de restitution, perdant ainsi certaines informations liées au processus d'édition et donc, perdant aussi l'équivalence avec les structures précédentes. Les deux inconvénients majeurs de cette approche sont :

- la limitation de l'édition à un seul outil, du fait que les formats de sauvegarde manipulés sont souvent propriétaires, ce qui rend l'échange de données (avec conservation du potentiel d'édition) limité. De plus, la pérennité du document est très liée à celle de l'environnement auteur.
- La version distribuée aux lecteurs ne contient plus les informations permettant une réédition. De ce fait, l'auteur doit maintenir deux versions de son document, la version qu'il peut éditer, et la version qu'il distribue.

Ces limitations étant très contraignantes, certaines approches (CMIFed [Hardman93], Madeus-97 [Layaïda-97]) ont essayé de maintenir une équivalence entre les trois entités de représentation du document multimédia. L'intérêt majeur est de permettre une distribution du document tout en gardant le potentiel d'édition. L'émergence de nouveaux standards de présentation (par exemple SMIL) fait penser qu'il sera possible de faire cohabiter l'exigence d'avoir une pérennité dans l'édition et celle d'avoir un format de restitution normalisé. Cela permettra par exemple, une réédition du document avec un autre environnement auteur que celui qui a permis l'édition initiale du document.

Le rôle d'un environnement d'édition est donc d'offrir des représentations les plus proches possibles les unes des autres pour permettre une édition simple tout en favorisant la pérennité du document. Au cours du processus d'édition, les auteurs pourront manipuler et éditer chacune de ces représentations. Dans chacune de ces représentations on peut distinguer deux entités : une entité donnée (ou contenu) et une entité présentation (ou composition).

- *Donnée* : elle comprend différents médias qui peuvent être statiques ou dynamiques, structurés (SMIL, HTML) ou non. La collecte ou la création de ces médias se fait lors de la phase de production du document.
- *Présentation* : cette entité définit les interactions des différents médias les uns avec les autres ainsi qu'avec l'utilisateur. Cette entité comprend la synchronisation spatiale, temporelle et hypermédia mais aussi les interactions du lecteur avec le document. Lors du processus d'édition ces informations sont initialement décrites dans le scénario et le scénarimage avant d'être traduites dans le langage utilisé lors de la phase de production.

Dans le cadre de cette thèse nous nous placerons essentiellement dans le cadre de l'édition des informations de présentation du document.

#### **4. Contexte de la thèse**

Cette thèse s'est déroulée au sein du projet OPERA de l'INRIA Rhône-Alpes. Cette équipe travaille depuis de nombreuses années dans le cadre de l'édition de documents. Des travaux ont été menés selon plusieurs axes de recherche :

- *L'édition structurée* ([Quint87], [Bonhomme99]), dans laquelle il y a une distinction très forte entre le contenu et la présentation du document. Cela permet d'avoir plusieurs présentations pour un même document. L'éditeur Thot a permis de valider différents paradigmes d'édition. Pour cela, il fournit une édition structurée, cela signifie, par exemple, que chaque élément d'un texte est typé (liste, paragraphe, titre, sous-titre) et qu'il existe des règles de composition entre ces différents types comme le fait qu'il n'y ait pas de titre dans une liste. L'éditeur utilise ce typage pour présenter le document mais aussi pour faire un ensemble de vérifications automatiques (les listes ont au moins deux éléments, les sous-titres sont précédés de titres,). De plus, l'éditeur Thot [Quint99] permet à l'auteur de définir un modèle de documents indépendant de la présentation, ainsi que différents modèles de présentation pour ce modèle. Cela permet par exemple de définir un modèle de "référence bibliographique", et de définir plusieurs mises en page pour celui-ci.
- *L'édition coopérative*, dans laquelle l'intérêt est de permettre à plusieurs auteurs de collaborer pour écrire des documents. Les éditeurs Alliance [Decouchant96] et Byzance [Byzance00] permettent par exemple une telle coopération dans l'édition de documents. Le premier a été réalisé dans le cadre de l'édition de documents structurés, le deuxième dans le cadre de l'édition hypertexte.
- *L'édition multimédia,* dans laquelle l'objectif est d'intégrer une dimension temporelle aux documents. Les thèses de Nabil Layaïda [Layaïda97] et Loay Sabry-Ismail [Sabry99] ont permis dans un premier temps de définir un modèle d'expression de documents multimédias riche et souple, et, dans un deuxième temps, de réaliser un environnement auteur appelé Madeus-97 validant ce modèle et intégrant des fonctions de présentation. Notons que l'effort dans ces deux thèses a surtout porté sur la définition du modèle de document ainsi que sur les services de présentation et peu sur les services d'édition.

Ceci explique pourquoi à partir de ces travaux nous avons voulu mener une réflexion générale sur les problèmes liés à l'édition de documents multimédias.

# **5. Objectifs de la thèse**

Le premier objectif de la thèse sera donc de dégager les besoins de l'auteur au cours du processus d'édition et d'apporter une réponse à ces besoins sous la forme d'une spécification détaillée des fonctions nécessaires dans un environnement auteur de documents multimédia s.

La volonté de valider ces idées nous a amené à avoir une réflexion sur l'architecture d'un environnement d'édition et à proposer une boîte à outils pour faciliter la création d'environnements auteur.

Le deuxième objectif de la thèse sera de concevoir et réaliser cette boîte à outils puis de la valider au travers de la réalisation de différents environnements auteur.

## **6. Plan de la thèse**

Cette thèse est organisée de la manière suivante :

Dans le chapitre II, je présenterai dans un premier temps une classification des différents besoins d'un auteur de documents multimédias. Dans un deuxième temps, je présenterai le cycle d'édition d'un document multimédia. Je me baserai sur cette classification et sur ce cycle pour présenter et analyser les différents formats permettant de spécifier de tels documents. Dans une troisième étape, je présenterai les différents outils d'édition existants aujourd'hui.

Dans le chapitre III, je ferai une proposition d'environnement d'édition idéal permettant à l'auteur de suivre le cycle d'édition proposé dans le chapitre II. La description de cet environnement auteur se fera en plusieurs étapes. Pour chacun des besoins identifiés dans le chapitre précédent j'essayerai d'apporter une réponse pertinente en m'inspirant de ce qui existe aujourd'hui dans différents domaines liés ou non à celui du multimédia.

Dans le chapitre IV, je présenterai Kaomi. Kaomi est une boîte à outils qui permet de construire des environnements auteur de documents multimédias conformes aux idées décrites dans le chapitre précédent. Je présenterai l'architecture de cette boîte à outils ainsi que les différents services qu'elle offre.

Dans le chapitre V, je m'intéresserai plus particulièrement aux mécanismes sous-jacents qui ont permis de réaliser cette boîte à outils. Les techniques utilisées sont essentiellement des techniques à base de contraintes. L'objectif de ce chapitre sera de trouver un mécanisme de résolution de contraintes adapté à nos besoins. Pour cela, je présenterai différentes techniques permettant de résoudre des spécifications à base de contraintes. Je ferai cette analyse en fonction du contexte dans lequel j'utiliserai ces techniques. Je présenterai ensuite l'intégration de ces techniques dans Kaomi et l'évaluation des différents résolveurs de contraintes dans le cadre de l'édition de documents multimédias. Je profiterai de cette analyse pour faire part de certaines réflexions prospectives sur l'utilisation possible de ces techniques et de leur apport dans un contexte comme le multimédia qui reste en constante évolution.

Dans le chapitre VI, je présenterai les différents environnements auteur construits à partir de Kaomi. Je conclurai ce chapitre en faisant un bilan des différentes expériences d'utilisation de Kaomi.

Enfin, en conclusion, je tirerai un bilan de ces trois années de thèse et je donnerai quelques pistes de recherche.

Chapitre Introduction

Afin de faciliter la lecture, je précise que l'état de l'art se retrouve à trois niveaux :

- dans le chapitre II pour l'analyse des besoins de l'auteur ;
- dans le chapitre III pour l'étude des besoins en visualisation ;
- dans le chapitre V pour les mécanismes à base de contraintes.

et mes contributions se trouvent à quatre niveaux :

- la spécification d'un environnement auteur idéal, dans le chapitre III ;
- la réalisation de la boîte à outils Kaomi présentée dans le chapitre IV ;
- l'évaluation et l'implantation de résolveurs de contraintes adaptés aux besoins des auteurs de documents multimédias présentée dans le chapitre V ;
- la participation à la réalisation de différents environnements auteur présentés dans le chapitre VI.